<<Photoshop CS4 >

 $\lt$  -> Photoshop CS4  $\gt$ >

- 13 ISBN 9787542746856
- 10 ISBN 7542746855

出版时间:2011-1

页数:227

PDF

http://www.tushu007.com

, tushu007.com

## $\leq$  -Photoshop CS4  $\geq$

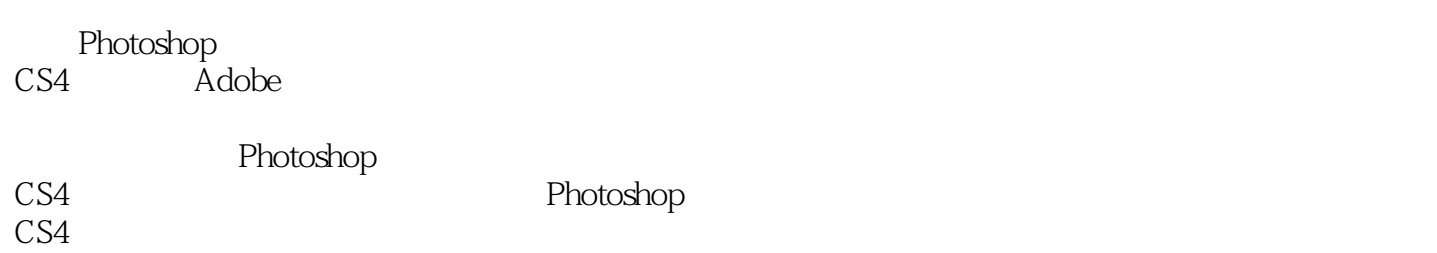

<<Photoshop CS4

1 Photoshop CS4 1 1 Photoshop CS4 1 1 1Photoshop CS4 1 1.2Photoshop CS4 1 1 3Photoshop CS4 1  $2$ Photoshop CS4 1 2 1 1 2 2 1 2 3 1 2 4 1 2 5  $1\,2\,6$ 1 2 7 1.3图像处理基础知识 1 3 1 1.3.2分辨率 1 3 3Photoshop 1.3 4Photoshopp 1 3 5 Photoshop 1.4小结 1.5练习 2 Photoshop CS4<br> $2<sup>1</sup>$ 2 1 2 1 1 2 1 2  $\begin{array}{ccc} 2 & 1 & 3 \\ 2 & 1 & 4 \end{array}$  $\begin{array}{ccc} 2 & 1 & 4 \\ 2 & 1 & 5 \end{array}$  $2\quad 1\quad 5$  $2\quad2$  $\begin{array}{ccc} 2 & 2 & 1 \\ 2 & 2 & 2 \end{array}$ 2 2 2 2 3  $\begin{array}{ccc} 2&2&4\\ 2&2&5 \end{array}$  $\begin{array}{ccc} 2&2&5\\ 2&2&6 \end{array}$  $\begin{array}{ccc} 2&2&6\\ 2&3 \end{array}$  $\begin{array}{ccc} 2 & 3 \\ 2 & 3 \end{array}$ 2 3 1Bridge<br>2 3 2  $2 \t3 \t2$ <br>2 3 3  $\begin{array}{ccc} 2 & 3 & 3 \\ 2 & 3 & 4 \end{array}$  $\begin{array}{ccc} 2&3&4\\ 2&3&5 \end{array}$  $\begin{array}{ccc} 2&3&5\\ 2&3&6 \end{array}$  $\begin{array}{ccc} 2&3&6\\ 2&3&7 \end{array}$  $\begin{array}{ccc} 2&3&7\\ 2&3&8 \end{array}$  $\begin{array}{ccc} 2&3&8\\ 2&4 \end{array}$  $\overline{4}$ 

# $\vert$  <<Photoshop CS4  $\vert$

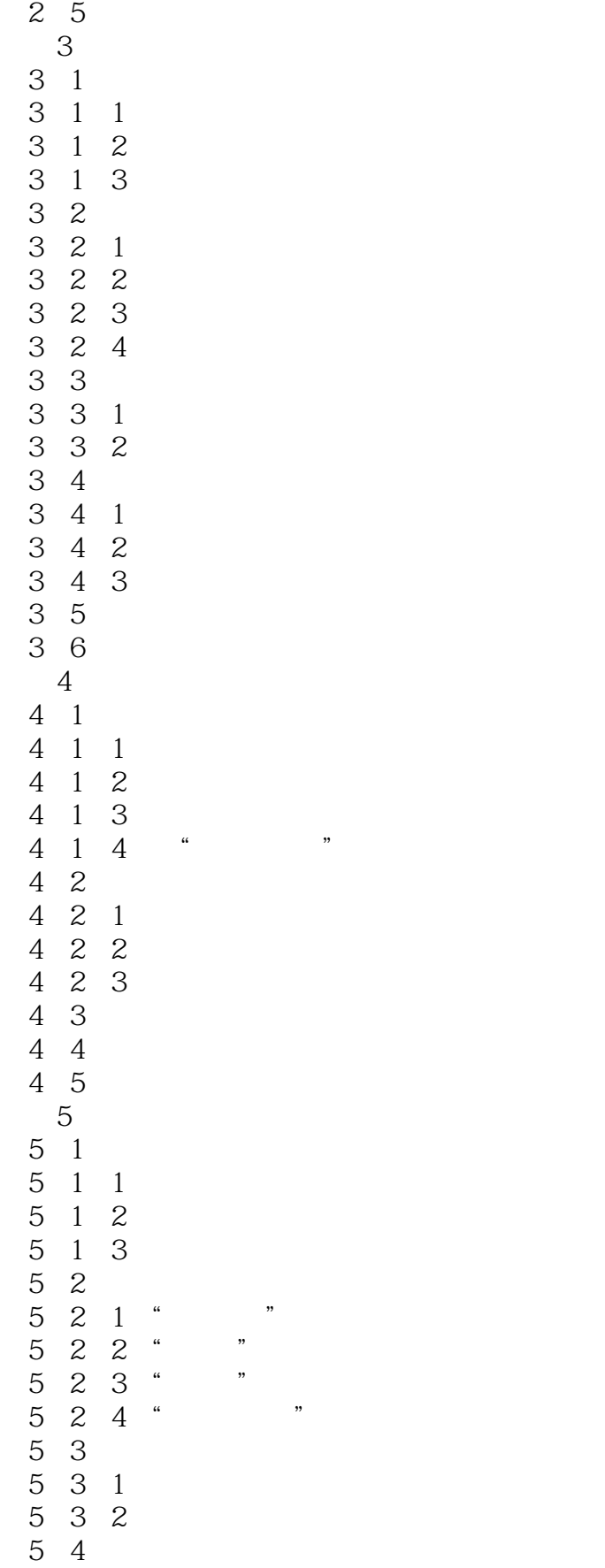

addiscussion, tushu007.com

 $\leq$  -Photoshop CS4  $\geq$ 

 $\begin{array}{ccccc}5&4&1\\5&4&2\end{array}$ 4 5.5小结 5.6练习 第6章图层 6.1图层基础操作 6 1 1 6 1 2 6 1 3 6 1 4 6 1 5 6.2管理图层 6 2 1 6 2 2 6 2 3 6 2 4 6 2 5 6 2 6  $\begin{matrix} 6 & 3 \\ 6 & 3 \end{matrix}$ 6.3.1使用图层样式 6 3 2 6.33 6 4 6 5  $7^{\circ}$  $\begin{array}{ccc} 7 & 1 \\ 7 & 1 \end{array}$  $\begin{array}{ccccc} 7 & 1 & 1 \\ 7 & 1 & 2 \end{array}$  $\begin{array}{cc} 7 & 1 & 2 \\ 7 & 1 & 3 \end{array}$  $\begin{array}{ccc} 7 & 1 \\ 7 & 2 \end{array}$  $\begin{array}{cc} 7 & 2 \\ 7 & 2 \end{array}$ 2 1 7 2 2 7.2.3绘制自由曲线 7. 2 4 7.3编辑路径 7.3.1 7.3.2 7.3.3添加和删除锚点 7 4  $\begin{array}{cccc} 7 & 4 & 1 \\ 7 & 4 & 2 \end{array}$  $\begin{array}{cccc} 7 & 4 & 2 \\ 7 & 4 & 3 \end{array}$  $\begin{array}{ccc} 7 & 4 & 3 \\ 7 & 4 & 4 \end{array}$ 4 4  $\begin{array}{ccc} 7 & 4 & 5 \\ 7 & 5 & \end{array}$  $\begin{array}{ccc} 7 & 5 \\ 7 & 5 \end{array}$  $\begin{array}{ccc} 7 & 5 & 1 \\ 7 & 5 & 2 \end{array}$  $5<sup>5</sup>$ 

 $<<$ Photoshop CS4 $>$ 

 $\begin{array}{ccc} 7&5&3\\ 7&5&4 \end{array}$  $\begin{array}{ccc} 7 & 5 \\ 7 & 5 \end{array}$  $\begin{array}{ccc} 7 & 5 & 5 \\ 7 & 6 \end{array}$ 7.6小结 7.7练习 第8章蒙版和通道 8 1<br>8 1 8 1 1<br>8 1 2  $\begin{array}{cc} 8 & 1 \\ 8 & 1 \end{array}$  $\begin{array}{cccc} 8 & 1 & 3 \\ 8 & 1 & 4 \end{array}$  $\begin{array}{ccc} 8 & 1 & 4 \\ 8 & 2 \end{array}$ 8.2通道 8 2 1 8 .2 2Alpha 8.2.3专色通道 8 3 8 4 第9章滤镜. 9 1 9 2 9 2 1 9 2 2<br>9 3 9.3编辑滤镜  $9 \t3 \t1$ <br>9 3 2  $\begin{array}{ccc} 9 & 3 & 2 \\ 9 & 4 \end{array}$  $\begin{array}{ccc} 9 & 4 \\ 9 & 4 \end{array}$  $\frac{4}{4}$   $\frac{1}{2^n}$  " 9 4 2" 9.5小结 9 6 10 3D 10 1 10 1 1 10 1 2 10 1 3<br>10 1 4 CS4 10 1 4 10 23D<br>10 2 1 1 OpenGL  $10.2.2$   $3D$ 10.2.3 3D 10. 2. 4 3D 10 3 10 4 第11章打印  $\begin{array}{ccc} 11 & 1 \\ 11 & 1 \end{array}$  $\begin{array}{ccc} 11 & 1 & 1 \\ 11 & 1 & 2 \end{array}$  $11 \quad 1$ 

<<Photoshop CS4

11 2 11. 2. 1 11. 2 2 11.3打印  $\begin{array}{ccc} 11 & 3 & 1 \\ 11 & 3 & 2 \end{array}$ 11 3 11.3.3 11 4 11 5 第12章案例实战  $12\quad1$  $12 \quad 1 \quad 1$ 12 1 2 12 1 3  $12.2$ 12. 2. 1CD 12.2.2 12.2.3月饼包装设计 12 3 12 4  $\mathbf{1}$ 附录2售后服务

## $\leq$  -Photoshop CS4  $\geq$

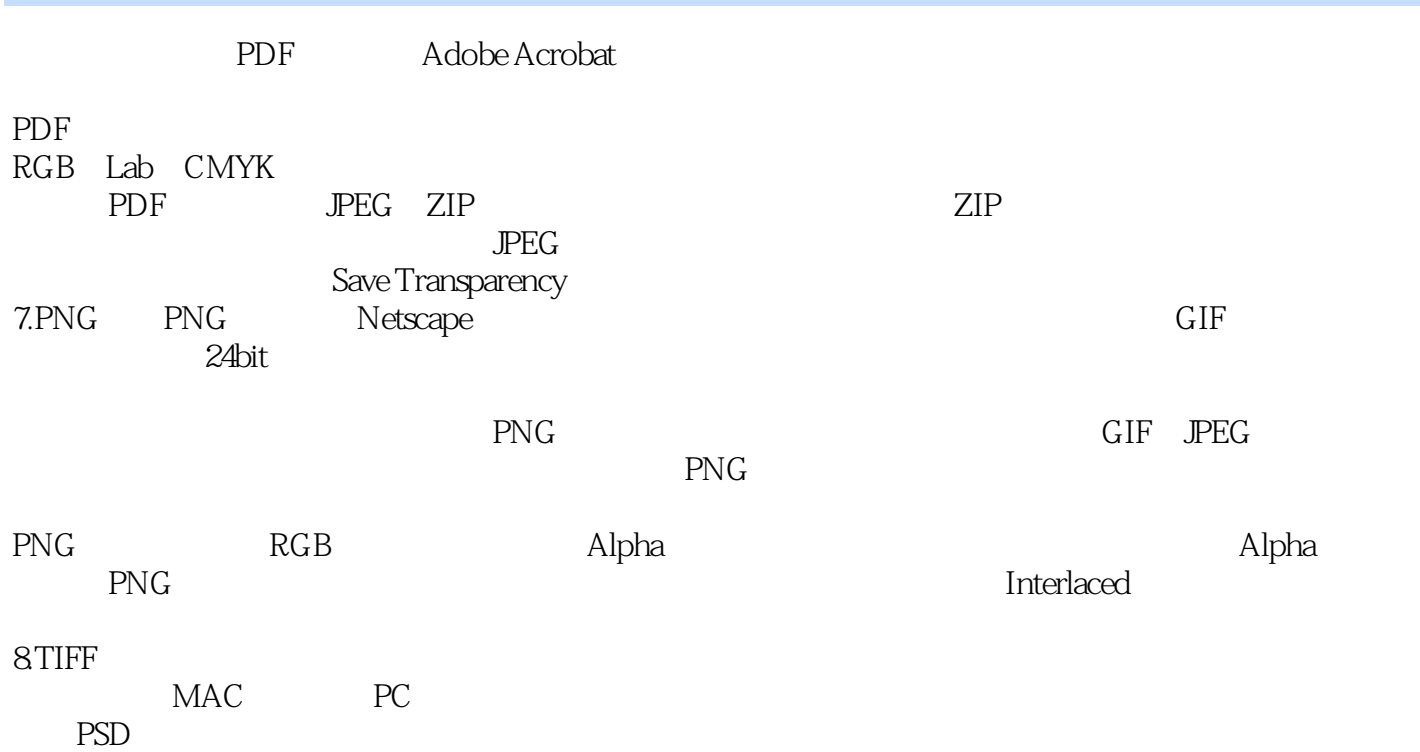

### <<Photoshop CS4 >

web-shop CS4 e-contract photoshop Photoshop Photoshop Photoshop entities about the Photoshop CS4  $-$ 

### <<Photoshop CS4

本站所提供下载的PDF图书仅提供预览和简介,请支持正版图书。

更多资源请访问:http://www.tushu007.com